#### MATHEMATICS FOR INFORMATION SCIENCE NO.10 CONTINUOUS FUNCTION

**1**

Tatsuya Hagino hagino@sfc.keio.ac.jp

Slides URL

https://vu5.sfc.keio.ac.jp/slide/

# Fixed Point Theorem

• Theorem: Any continuous function  $f: D \to D$  has the least fixed point.

• u is a fixed point when  $f(u) = u$ 

- Proof:  $f(1) \subseteq f(f(1))$ 
	- $\bullet$   $\perp \sqsubseteq f(\perp) \sqsubseteq f(f(\perp)) \sqsubseteq f^3(\perp) \sqsubseteq f^4(\perp) \sqsubseteq \cdots \sqsubseteq f^l(\perp) \sqsubseteq \cdots$

•  $\mathsf{L}_{i=0}^{\infty} f^{i}(\mathsf{L})$  is the least fixed point.

• 
$$
f\left(\sqcup_{i=0}^{\infty} f^{i}(\bot)\right) = \sqcup_{i=1}^{\infty} f^{i}(\bot) = \sqcup_{i=0}^{\infty} f^{i}(\bot)
$$
 fixed point

• For any fixed point  $u = f(u)$ ,

• 
$$
\perp \sqsubseteq u
$$
 •  $f(\perp) \sqsubseteq f(u) = u$  •  $f^2(\perp) \sqsubseteq f(u) = u$ 

•  $f^l(\perp) \sqsubseteq u$  → Therefore,  $\sqcup_{i=0}^{\infty} f^i(\perp) \sqsubseteq u$ . the least fixed point

• fix:  $|D \to D| \to D$ 

- where fix $(f) = \sqcup_{i=0}^{\infty} f^{i}(\bot)$
- is also continuous.

### Fixed Point Semantics

- Recursive programs are difficult to understand.
	- fact( $x$ )  $\equiv$  if  $x = 0$  then 1 else  $x \times$  fact( $x 1$ )
- fact:  $N_{\perp} \rightarrow N_{\perp}$ 
	- fact =  $\lambda x$ . cond $(x = 0, 1, x \times$  fact $(x 1)$ )
	- fact is a fixed point of the following  $F$ :

$$
\quad \ast \: \: F \colon [N_\bot \to N_\bot] \to [N_\bot \to N_\bot]
$$

• 
$$
F(f) = \lambda x
$$
.cond $(x = 0, 1, x \times f(x - 1))$ 

• Define fact as the least fixed point of  $F$ .

\n- $$
F(\perp) =
$$
\n- $F^2(\perp) =$
\n- $F^3(\perp) =$
\n

- $F^{\circ}(\bot) =$
- $\bullet$   $\bullet$   $\bullet$
- fix $(F) = \sqcup_{n=0}^{\infty} F^n(\perp)$

# fact = fix(F) = $\sqcup_{n=0}^{\infty} F^n(\bot)$

• 
$$
F(f) = \lambda x
$$
.cond $(x = 0, 1, x \times f(x - 1))$ 

$$
F(\bot) = \lambda x.\text{cond}(x = 0, 1, x \times \bot (x - 1))
$$

$$
= \lambda x.\text{cond}(x = 0, 1, x \times \bot)
$$

$$
= \lambda x.\text{cond}(x = 0, 1, \bot)
$$

$$
F^{2}(\bot) = \lambda x \cdot \text{cond}(x = 0, 1, x \times F(\bot)(x - 1))
$$
  
= \lambda x \cdot \text{cond}(x = 0, 1, x \times \text{cond}(x - 1 = 0, 1, \bot))  
= \lambda x \cdot \text{cond}(x = 0, 1, x \times \text{cond}(x = 1, 1, \bot))  
= \lambda x \cdot \text{cond}(x = 0, 1, \text{cond}(x = 1, x \times 1, x \times \bot))  
= \lambda x \cdot \text{cond}(x = 0, 1, \text{cond}(x = 1, 1, \bot))  
= \lambda x \cdot \text{cond}(x \le 1, 1, \bot)

$$
fact = fix(F) = \Box_{n=0}^{\infty} F^n(\bot)
$$

$$
F^3(\bot) = \lambda x.\text{cond}(x = 0, 1, x \times F^2(\bot)(x - 1))
$$
  
= \lambda x.\text{cond}(x = 0, 1, x \times \text{cond}(x - 1 \le 1, 1, \bot))  
= \lambda x.\text{cond}(x = 0, 1, x \times \text{cond}(x \le 2, 1, \bot))  
= \lambda x.\text{cond}(x = 0, 1, \text{cond}(x \le 2, x \times 1, x \times \bot))  
= \lambda x.\text{cond}(x = 0, 1, \text{cond}(x \le 2, x!, \bot))  
= \lambda x.\text{cond}(x \le 2, x!, \bot)

$$
F^n(\bot) = \lambda x.\text{cond}(x < n, x!, \bot)
$$

$$
F^{n+1}(\bot) = \lambda x.\text{cond}(x = 0, 1, x \times F^n(\bot)(x - 1))
$$
  
=  $\lambda x.\text{cond}(x = 0, 1, x \times \text{cond}(x - 1 < n, (x - 1)!, \bot))$   
=  $\lambda x.\text{cond}(x = 0, 1, x \times \text{cond}(x < n + 1, (x - 1)!, \bot))$   
=  $\lambda x.\text{cond}(x = 0, 1, \text{cond}(x < n + 1, x \times (x - 1)!, x \times \bot))$   
=  $\lambda x.\text{cond}(x = 0, 1, \text{cond}(x < n + 1, x!, \bot))$   
=  $\lambda x.\text{cond}(x < n + 1, x!, \bot)$ 

$$
\text{fact }=\sqcup_{n=0}^{\infty} F^n(\bot) = \lambda x. \text{cond}(x \ge 0, x!, \bot)
$$

### **Example**

- $g(x) \equiv$  if  $x = 0$  then 1 else  $g(x 1)$
- $g \equiv \lambda x$ . cond $(x = 0, 1, g(x 1))$
- g is the least fixed point of  $G(g) \equiv \lambda x$ . cond $(x = 0, 1, g(x 1))$
- $g = \sqcup_{n=0}^{\infty} G^n(\bot)$
- $G(\perp) =$
- $G^2(\perp) =$

•  $G^3(\perp) =$ 

•  $G^n(\perp) =$ 

$$
\quad \cdot \ \ g = \sqcup_{n=0}^{\infty} \ G^n(\bot) =
$$

# Example 2

- $h(x) \equiv$  if  $x = 0$  then 1 else  $h(x)$
- $h \equiv \lambda x \text{.cond}(x = 0, 1, h(x))$
- h is the least fixed point of  $H(h) \equiv \lambda x$ . cond  $(x = 0,1, h(x))$

**7**

- $h = \bigcup_{n=0}^{\infty} H^n(\perp)$
- $H(\perp) =$
- $H^2(\perp) =$

•  $H^3(\perp) =$ 

- $H^n(\perp) =$
- $h = \bigcup_{n=0}^{\infty} H^n(\perp) =$

#### Semantics of Programming Language

- Syntax of a programming language
	- BNF (or Context Free Grammar) is often used for formal definition.
- Semantics of a programming language
	- Natural language is ambiguous

#### • Formal Semantics

- Axiomatic Semantics
	- Embed programs in a logic
- Operational Semantics
	- Simulate programs in a well-known system
- Denotational Semantics
	- Embed programs into mathematical object

# While Program

- While Programs
	- input $(x_1, x_2, \dots, x_n)$
	- output $(y)$
	- $x: = e$
	- $\{P_1; P_2; \dots; P_n\}$
	- if  $(e_1 = e_2)$  then P else Q
	- while  $(e_1 = e_2) P$

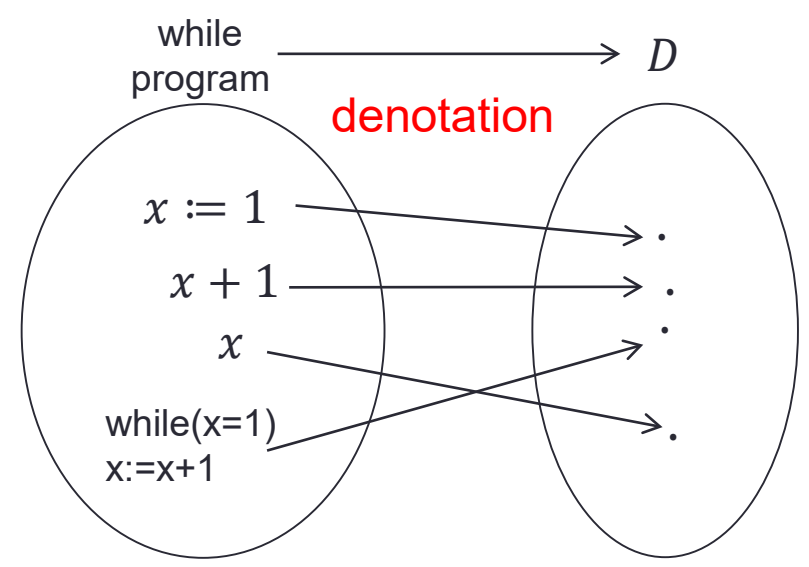

# Denotation of Expression

- Abstract syntax for expression  $e \in \text{Exp}$ 
	- $n \in N$
	- $e ::= n \mid e_1 + e_2 \mid e_1 e_2 \mid e_1 * e_2 \mid e_1 / e_2$

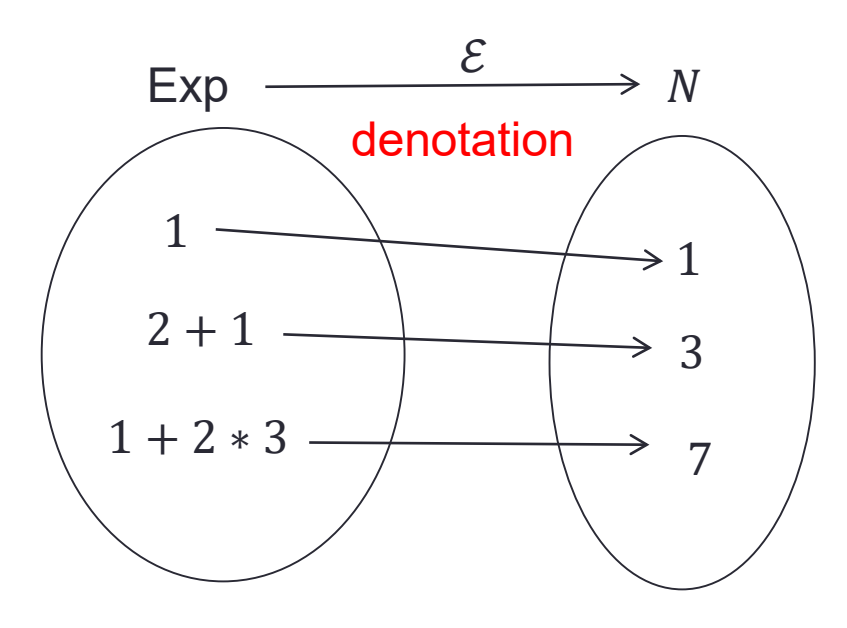

- $\mathcal{E}[n] = n$
- $\mathcal{E} [e_1 + e_2] = \mathcal{E} [e_1] + \mathcal{E} [e_2]$
- $\mathcal{E} [e_1 e_2] = \mathcal{E} [e_1] \mathcal{E} [e_2]$
- $\mathcal{E} [e_1 * e_2] = \mathcal{E} [e_1] \times \mathcal{E} [e_2]$
- $\mathcal{E}[e_1 / e_2] = \mathcal{E}[e_1] \div \mathcal{E}[e_2]$

#### Denotation of Expression with Variable

- Abstract syntax for expression  $e \in \text{Exp}$ 
	- $n \in N$
	- $v \in Var$
	- $e ::= n | v | e_1 + e_2 | e_1 e_2 | e_1 * e_2 | e_1 / e_2$
- Denotation of  $e \in Exp$  may depend on the value of variables.
- State S
	- $S = [Var_{\perp} \rightarrow N_{\perp}]$
	- $\sigma \in S$  maps variables to their value.
- Denotation of Exp
	- $\mathcal{E} \in \text{Exp} \rightarrow [S \rightarrow N_{\perp}]$
- $\mathcal{E}[n]\sigma = n$
- $\mathcal{E}[\![v]\!]$  $\sigma = \sigma[\![v]\!]$

$$
\mathcal{E}[\![e_1 + e_2]\!] \sigma = \mathcal{E}[\![e_1]\!] \sigma + \mathcal{E}[\![e_2]\!] \sigma
$$

$$
\mathcal{E}[\![e_1 - e_2]\!] \sigma = \mathcal{E}[\![e_1]\!] \sigma - \mathcal{E}[\![e_2]\!] \sigma
$$

$$
\mathcal{E}[\![e_1 * e_2]\!] \sigma = \mathcal{E}[\![e_1]\!] \sigma \times \mathcal{E}[\![e_2]\!] \sigma
$$

$$
\mathcal{E}[\![e_1 / e_2]\!] \sigma = \mathcal{E}[\![e_1]\!] \sigma \div \mathcal{E}[\![e_2]\!] \sigma
$$

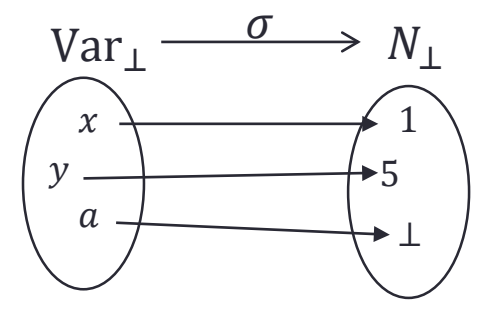

### Denotation of Command

- Abstract syntax for command  $c \in \mathbb{C}$ md
	- $c ::= \text{null} \mid x := e \mid \text{if} \ (e_1 = e_2) \ c_1 \ \text{else} \ c_2 \mid \text{while} \ (e_1 = e_2) \ c \mid c_1; c_2 \mid c_2 \mid c_3 \mid c_4 \mid c_5 \mid c_6 \mid c_7 \mid c_8 \mid c_9 \mid c_1 \mid c_2 \mid c_3 \mid c_4 \mid c_5 \mid c_6 \mid c_7 \mid c_8 \mid c_9 \mid c_1 \mid c_2 \mid c_3 \mid c_4 \mid c_5 \mid c_6 \mid c_7 \mid c_8 \mid c_9 \mid c_1 \mid c_2 \mid c_3 \mid$
- $C\mathbf{C}$  $S \longrightarrow S$ • Denotation of Cmd •  $C \in \text{Cmd} \rightarrow [S \rightarrow S]$
- $\mathcal{C}[\mathsf{null}]\sigma = \sigma$
- $C\llbracket c_1; c_2 \rrbracket \sigma = C\llbracket c_2 \rrbracket (C\llbracket c_1 \rrbracket \sigma)$ •  $C[[c_1; c_2]] = C[[c_2]] \circ C[[c_1]]$

$$
S \xrightarrow{\mathcal{C}[[c_1]]} S \xrightarrow{\mathcal{C}[[c_2]]} S
$$

$$
\xrightarrow{\mathcal{C}[[c_1; c_2]]} S
$$

•  $\mathcal{C}$   $\left[ x \right] = e \left[ \right] \sigma = \sigma \left[ \mathcal{E} \left[ \right] e \right] \sigma / x$ 

$$
\sigma[n/x][\![y]\!] = \begin{cases} n & (\text{If } y = x) \\ \sigma[\![y]\!] & (\text{otherwise}) \end{cases}
$$

•  $\mathcal{C}$  [if  $(e_1 = e_2)$   $c_1$  else  $c_2$ ]] $\sigma = \text{cond}(\mathcal{E}[\![e_1]\!]\sigma = \mathcal{E}[\![e_2]\!]\sigma, \mathcal{C}[\![c_1]\!]\sigma, \mathcal{C}[\![c_2]\!]\sigma)$ 

#### Denotation of Command (cont)

- C[while  $(e_1 = e_2) c \cdot \sigma$
- while  $(e_1 = e_2)$   $c \equiv$  if  $(e_1 = e_2)$   $\{c;$  while  $(e_1 = e_2)$   $c\}$  else null
- $= \text{cond}(\mathcal{E}[\![e_1]\!] \sigma = \mathcal{E}[\![e_2]\!] \sigma, \mathcal{C}[\![c]$ ; while  $(e_1 = e_2)$   $c \, \text{or} \, \mathcal{C}[\![\text{null}]\!] \sigma)$ • C[[while  $(e_1 = e_2)$   $c$ ]  $\sigma = C$  [if  $(e_1 = e_2)$  {c; while  $(e_1 = e_2)$   $c$ } else null  $\sigma$  $= \text{cond}(\mathcal{E}[\![e_1]\!] \sigma = \mathcal{E}[\![e_2]\!] \sigma, \mathcal{C}[\![\text{while }(e_1 = e_2) \; c]\!] (\mathcal{C}[\![c]\!] \sigma), \sigma)$
- $\mathcal{C}$  while  $(e_1 = e_2)$   $c \mathbb{I} = \lambda \sigma$  cond $(\mathcal{E}[\![e_1]\!] \sigma = \mathcal{E}[\![e_2]\!] \sigma$ ,  $\mathcal{C}[\![\text{while }(e_1 = e_2)$   $c \mathbb{I}(\mathcal{C}[\![c]\!] \sigma)$ ,  $\sigma)$
- $\mathcal{C}$  [while  $(e_1 = e_2)$   $\mathcal{C}$ ] is the fixed point of
	- $\lambda w.\lambda \sigma$ . cond $(\mathcal{E}[\![e_1]\!] \sigma = \mathcal{E}[\![e_2]\!] \sigma, w(\mathcal{C}[\![c]\!] \sigma), \sigma)$
- $\mathcal{C}[\![\text{while }(e_1 = e_2) \ c]\!] = \text{fix}(\lambda w \cdot \lambda \sigma \text{. cond}(\mathcal{E}[\![e_1]\!]) \sigma = \mathcal{E}[\![e_2]\!] \sigma, w(\mathcal{C}[\![c]\!]) \sigma)$  $f$ ix $(f) \equiv \sqcup_{i=0}^{\infty} f^{i}$ ( $\perp$

# Denotation of Command (summary)

- Abstract syntax for command  $c \in \mathbb{C}$ md
	- $c ::= \text{null} \mid x := e \mid \text{if} \ (e_1 = e_2) \ c_1 \ \text{else} \ c_2 \mid \text{while} \ (e_1 = e_2) \ c \mid c_1; c_2 \mid c_2 \mid c_3 \mid c_4 \mid c_5 \mid c_6 \mid c_7 \mid c_8 \mid c_9 \mid c_1 \mid c_2 \mid c_3 \mid c_4 \mid c_5 \mid c_6 \mid c_7 \mid c_8 \mid c_9 \mid c_1 \mid c_2 \mid c_3 \mid c_4 \mid c_5 \mid c_6 \mid c_7 \mid c_8 \mid c_9 \mid c_1 \mid c_2 \mid c_3 \mid$
- Denotation of Cmd
	- $C\mathbf{C}$  $S \longrightarrow S$ •  $C \in \text{Cmd} \rightarrow [S \rightarrow S]$
- $\mathcal{C}[\text{null}]\sigma = \sigma$
- $C[[c_1; c_2]] = C[[c_2]] \circ C[[c_1]]$
- $\mathcal{C}[[x := e]]\sigma = \sigma[\mathcal{E}[[e]]\sigma/x]$
- $\mathcal{C}$  [if  $(e_1 = e_2)$   $c_1$  else  $c_2$ ]] $\sigma = \text{cond}(\mathcal{E}[\![e_1]\!] \sigma = \mathcal{E}[\![e_2]\!] \sigma, \mathcal{C}[\![c_1]\!] \sigma, \mathcal{C}[\![c_2]\!] \sigma)$
- $\mathcal{C}[\![\text{while }(e_1 = e_2) \ c]\!] = \text{fix}(\lambda w \cdot \lambda \sigma \cdot \text{cond}(\mathcal{E}[\![e_1]\!]) = \mathcal{E}[\![e_2]\!] \sigma, w(\mathcal{C}[\![c]\!]) = \sigma)$

# **Continuation**

- Difficult to handle side effect
	- $\mathcal{C}[[x := e]]\sigma = \sigma[\mathcal{E}[[e]]\sigma/x]$
- Continuation is
	- the rest of the computation
	- $C = [S \rightarrow S]$
- $\cdot$   $\mathcal{C}$   $\llbracket c \rrbracket$ 
	- receive the rest of the computation
	- $\cdot$  returns the computation including  $c$
	- $C[[c]] \in [C \rightarrow C]$
- $\cdot \mathcal{E}[e] \in [K \to C]$ 
	- $K = [N_1 \rightarrow C]$
	- $\cdot$  K is continuation of expression

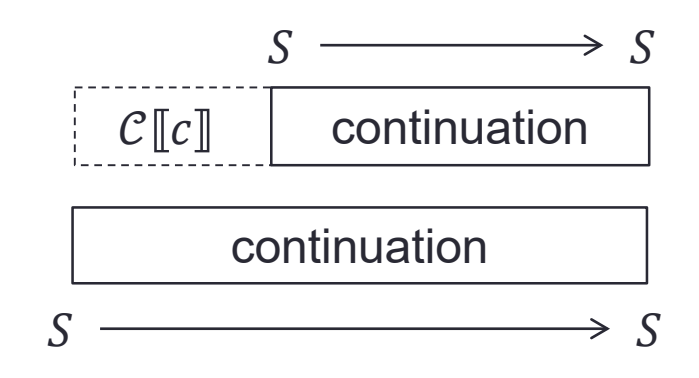

$$
[S \to S] \xrightarrow{\mathcal{C}[c]} [S \to S]
$$

$$
[N_{\perp} \to [S \to S]] \xrightarrow{\mathcal{E}[[e]]} [S \to S]
$$

#### Denotation of Command (Continuation)

- Abstract syntax for command  $c \in \mathbb{C}$ md
	- $c ::= \text{null} \mid x := e \mid \text{if} \ (e_1 = e_2) \ c_1 \ \text{else} \ c_2 \mid \text{while} \ (e_1 = e_2) \ c \mid c_1; c_2 \mid c_2 \mid c_3 \mid c_4 \mid c_5 \mid c_6 \mid c_7 \mid c_8 \mid c_9 \mid c_1 \mid c_2 \mid c_3 \mid c_4 \mid c_5 \mid c_6 \mid c_7 \mid c_8 \mid c_9 \mid c_1 \mid c_2 \mid c_3 \mid c_4 \mid c_5 \mid c_6 \mid c_7 \mid c_8 \mid c_9 \mid c_1 \mid c_2 \mid c_3 \mid$

п.

• Denotation of Cmd

$$
C = [S \to S]
$$
  
\n
$$
[S \to S] \xrightarrow{C[[C]]} [S \to S]
$$

- $C \in \text{Cmd} \rightarrow |C \rightarrow C|$
- $\cdot$   $\mathcal{C} \llbracket c \rrbracket \theta \sigma = \theta(\sigma')$ 
	- Execute a command c in state  $\sigma$  and the modified state  $\sigma'$  is passed to  $\theta$ .
- $\mathcal{C}$ [[null][ $\theta = \theta$
- $\mathcal{C}[[c_1; c_2]]\theta = \mathcal{C}[[c_1]](\mathcal{C}[[c_2]]\theta)$
- $\mathcal{C}[[x := e]]\theta\sigma = \mathcal{E}[[e]](\lambda n. \theta(\sigma[n/x]))$
- $\mathcal{C}[\![\text{if} (e_1 = e_2) c_1 \text{ else } c_2]\!] \theta = \mathcal{E}[\![e_1]\!](\lambda n_1 \cdot \mathcal{E}[\![e_2]\!](\lambda n_2 \cdot \text{cond}(n_1 = n_2, \mathcal{C}[\![c_1]\!]\theta, \mathcal{C}[\![c_2]\!]\theta))\big)$
- $\mathcal{C}[\![\text{while }(e_1 = e_2) \ c]\!] = \text{fix} \Big( \lambda w \ldotp \lambda \theta \ldotp \mathcal{E}[\![e_1]\!]\Big( \lambda n_1 \ldotp \mathcal{E}[\![e_2]\!]\Big( \lambda n_2 \ldotp \text{cond}\big( n_1 = n_2, \mathcal{C}[\![c]\!](w(\theta)), \theta \big) \Big) \Big) \Big)$

#### Denotation of Expression (Continuation)

- Abstract syntax for expression  $e \in \text{Exp}$ 
	- $n \in N$
	- $v \in Var$
	- $e ::= n | v | e_1 + e_2 | e_1 e_2 | e_1 * e_2 | e_1 / e_2 | v +$
- Denotation of Exp
	- $\mathcal{E} \in \text{Exp} \to [K \to C]$
	- $K = [N_1 \rightarrow C]$
- $\mathcal{E}$ [e] $\kappa \sigma = \kappa(n)(\sigma')$ 
	- Calculate the value of e in state  $\sigma$  and the result  $n$  is passed to  $\kappa$  with the modified state  $\sigma'$ .
- $\mathcal{E}[n]\kappa\sigma = \kappa(n)(\sigma)$
- $\mathcal{E}[\![v]\!]_{K\sigma} = \kappa(\sigma[\![v]\!])_{\sigma}$
- $\mathcal{E}[\![e_1 + e_2]\!]$ κ $\sigma = \mathcal{E}[\![e_1]\!] \left( \lambda n_1 \cdot \mathcal{E}[\![e_2]\!] \left( \lambda n_2 \cdot \kappa(n_1 + n_2) \right) \right) \sigma$
- $\mathcal{E}[\![v + +]\!] \kappa \sigma = \kappa(\sigma[\![v]\!]) \sigma[\![\sigma[\![v]\!]] + 1/v]$

### Domain for Lambda Expression

• Construct a domain D where  $D \cong [D \rightarrow D]$ 

$$
D_0 = \{\cdot\}_{\perp}
$$
  
\n
$$
D_1 = [D_0 \to D_0]
$$
  
\n
$$
D_2 = [D_1 \to D_1]
$$
  
\n
$$
D_0 \xrightarrow{m_0} D_1
$$
  
\n
$$
D_0 \xrightarrow{m_0} D_1
$$
  
\n
$$
D_0 \xrightarrow{m_0} D_1
$$
  
\n
$$
D_0 \xrightarrow{m_0} D_1
$$
  
\n
$$
D_0 \xrightarrow{m_0} D_1
$$
  
\n
$$
D_0 \xrightarrow{m_0} D_1
$$
  
\n
$$
D_0 \xrightarrow{m_0} D_1
$$
  
\n
$$
D_0 \xrightarrow{m_0} D_1
$$
  
\n
$$
D_0 \xrightarrow{m_0} D_1
$$
  
\n
$$
D_0 \xrightarrow{m_0} D_1
$$
  
\n
$$
D_0 \xrightarrow{m_0} D_1
$$
  
\n
$$
D_0 \xrightarrow{m_0} D_1
$$
  
\n
$$
D_0 \xrightarrow{m_0} D_1
$$
  
\n
$$
D_0 \xrightarrow{m_0} D_1
$$
  
\n
$$
D_0 \xrightarrow{m_0} D_1
$$
  
\n
$$
D_0 \xrightarrow{m_0} D_1
$$
  
\n
$$
D_0 \xrightarrow{m_0} D_1
$$
  
\n
$$
D_0 \xrightarrow{m_0} D_1
$$
  
\n
$$
D_0 \xrightarrow{m_0} D_1
$$
  
\n
$$
D_0 \xrightarrow{m_0} D_1
$$
  
\n
$$
D_0 \xrightarrow{m_0} D_1
$$
  
\n
$$
D_0 \xrightarrow{m_0} D_1
$$
  
\n
$$
D_0 \xrightarrow{m_0} D_1
$$
  
\n
$$
D_0 \xrightarrow{m_0} D_1
$$
  
\n
$$
D_0 \xrightarrow{m_0} D_1
$$
  
\n
$$
D_0 \xrightarrow{m_0} D_1
$$
  
\n
$$
D_0 \xrightarrow{m_
$$

$$
D_{\infty} = \{ (d_0, d_1, \cdots, d_n, \cdots) \mid d_n \in D_n, \pi_n(d_{n+1}) = d_n \}
$$
  
\n
$$
D_n \triangleleft D_{\infty}
$$
  
\n
$$
D_{\infty} \cong [D_{\infty} \to D_{\infty}]
$$

# Denotation of Lambda Expression

- Abstract syntax for lambda expression  $M \in \Lambda$ 
	- $x \in Var$
	- $M ::= x | \lambda x. M | M_1 M_2$
- $D_{\infty} \cong [D_{\infty} \to D_{\infty}]$ •  $\pi \in [D_{\infty} \to D_{\infty}] \to D_{\infty}$ •  $l \in D_{\infty} \rightarrow [D_{\infty} \rightarrow D_{\infty}]$
- Denotation of Lambda Expression
	- $\sigma \in S = \text{Var} \rightarrow D_{\infty}$
	- $\mathcal{L} \in \Lambda \to [S \to D_{\infty}]$
- $\mathcal{L}[[x]]\sigma = \sigma[[x]]$
- $\mathcal{L}[\![\lambda x\!]\!] \sigma = \pi(\lambda v \in D_{\infty}. \mathcal{L}[\![M]\!] \sigma[v/x])$
- $\mathcal{L}[M_1 M_2] \sigma = \iota(\mathcal{L}[M_1] \sigma)(\mathcal{L}[M_2] \sigma)$

# Homework 10

- Find out what the following functions actually are using fixed point semantics.
	- $f(x) \equiv$  if  $x = 0$  then 0 else  $f(f(x-1)) + 1$
	- $g(x) \equiv$  if  $x = 0$  then 1 else  $g(g(x 1)) + 1$
- Hint:

\n- $$
f
$$
 is the least fixed point of  $F(f) = \lambda x \cdot \text{cond}(x = 0, 0, f(f(x - 1)) + 1)$
\n- **Calculate**  $\sqcup_{n=0}^{\infty} F^n(\bot)$
\n

•  $q$  is the least fixed point of  $G(g) = \lambda x$ . cond $(x = 0, 1, g(g(x - 1)) + 1)$ Calculate  $\sqcup_{n=0}^{\infty} G^n(\bot)$ 

# **Summary**

- Fixed point
	- Fixed point theorem
	- Fixed point semantics for recursive functions
- Semantics of Programming Language
	- Axiomatic Semantics
	- Operational Semantics
	- Denotational Semantics
- Denotational Semantics
	- Semantic Function
	- Continuation

$$
\bullet\;\; D_\infty
$$